# SIG - Principes, développement et explications logicielles

Python pour QGIS®

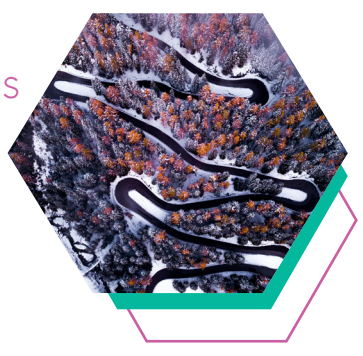

**Dans un logiciel SIG, il est parfois nécessaire de développer ses propres scripts afin d'implémenter un traitement métier sur des données géographiques. Il peut être même pratique de pouvoir le relancer automatiquement et de manière identique. Dans certains cas, rendre configurable son lancement en proposant une interface graphique offrirait une interaction avec l'utilisateur plus intuitive et conviviale.**

**QGIS® s'est très largement imposé comme SIG open source. Ce logiciel propose aux développeurs une interface de programmation dans le langage python afin de développer ses propres traitements sous forme d'extensions permettant ainsi d'automatiser de nouvelles fonctionnalités métiers.**

## PROGRAMME PRÉVISIONNEL

## **Jour 1 Développement en python dans QGIS®**

• Environnement de travail et architecture.

• Présentation de l'API QGIS®. Premières manipulations des couches vectorielles: chargement, création, affichage et

- Requête de géotraitement.
- Présentation de l'environnement de travail.
- Premiers scripts python: import et création de couches.

## **Jour 2 Interface graphique**

• Interface graphique avec la librairie Qt: création de boîte de dialogue, gestion des évènements graphiques en python plugin dans QGIS® avec utilisation du logiciel QtDesigner.

• Interaction avec le canvas de la carte.

• Développement d'un premier plugin dans QGIS® qui ajoute un bouton dans la barre de menu et affiche une couche de données géographiques. Ajout d'un formulaire graphique dans le plugin, la création du layout est réalisé avec QtDesigner, puis implémentation des évènements en python.

• Comprendre la classe QgsMapTool qui interagit directement avec la carte dans QGIS®.

#### **Jour 3 Les géométries et les géotraitements**

• Manipulation des classes « géométrie » et leurs interactions avec les objets géographiques. Gérer les projections.

• Utiliser la librairie « processing » qui permet de réaliser des géotraitements.

• Comprendre les différentes classes de l'API QGIS® qui gèrent les géométries et les transformations d'une classe de géométrie à l'autre.

• Savoir implémenter un algorithme de géotraitement avec la librairie « processing » de QGIS®.

### **OBJECTIFS**

Apprendre à développer des scripts de traitements de données géographiques dans le langage de programmation python de l'environnement QGIS®.

Devenir autonome dans la création d'extensions sous forme d'interface graphique ou de géotraitements.

#### **PUBLIC**

Géomaticien avec une connaissance d'un langage de programmation ou développeur avec une connaissance SIG.

#### **PRÉREQUIS**

Connaître les principes de base du logiciel QGIS®.

Avoir des bases en programmation.

## **DURÉE**

Formation de 3 jours en présentiel (18h).

**CALENDRIER** Du 24 au 26 septembre 2024

**DROITS D'INSCRIPTION** 995 € **(exonérés de TVA)**